## **Anmeldung zur Abschlussprüfung**

nach §§ 37, 45 Abs. 2 BBiG (extern)

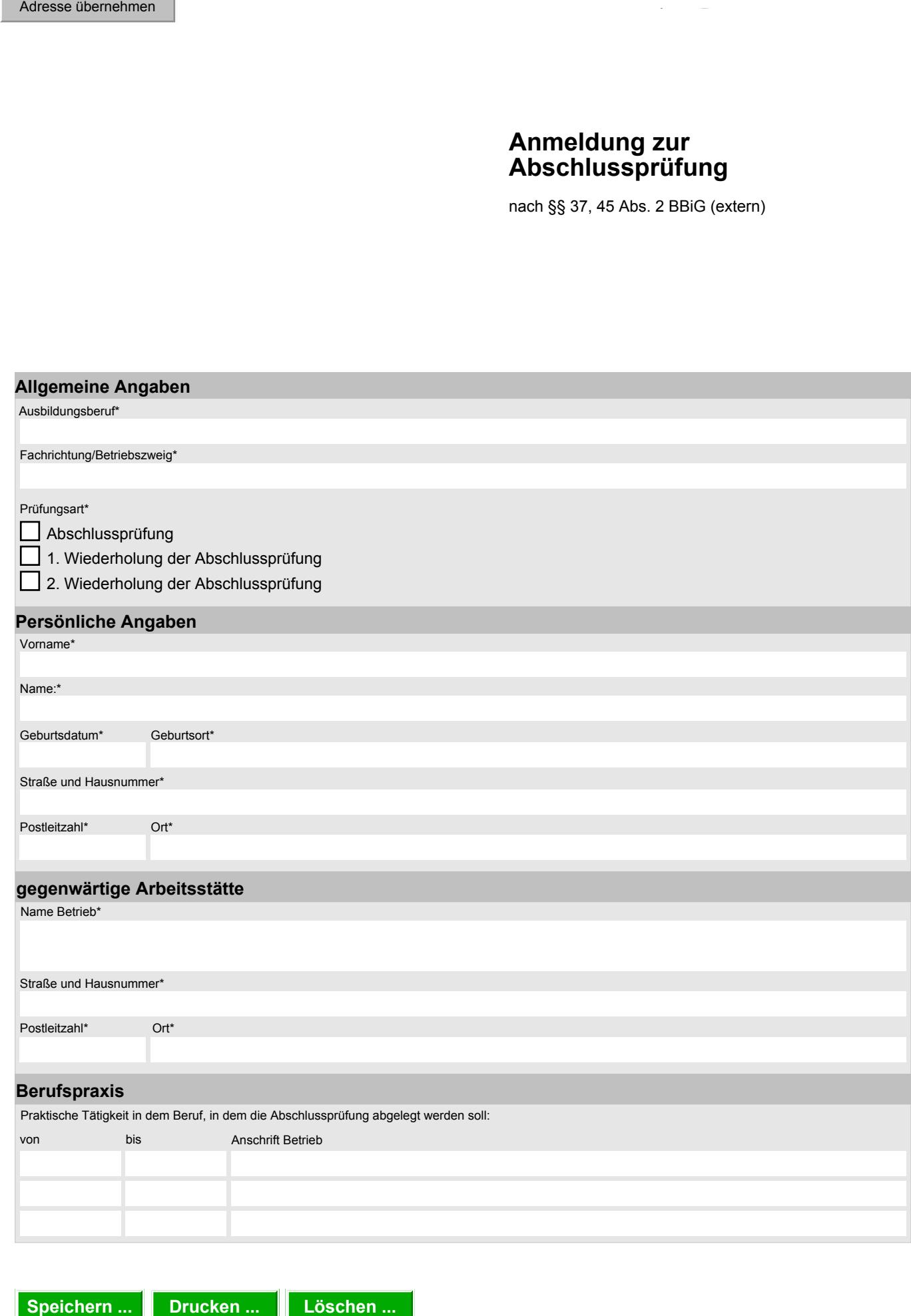

smul\_lfulg\_147 Stand: Juli 2012

smul\_lfulg\_147<br>Stand: Juli 2012

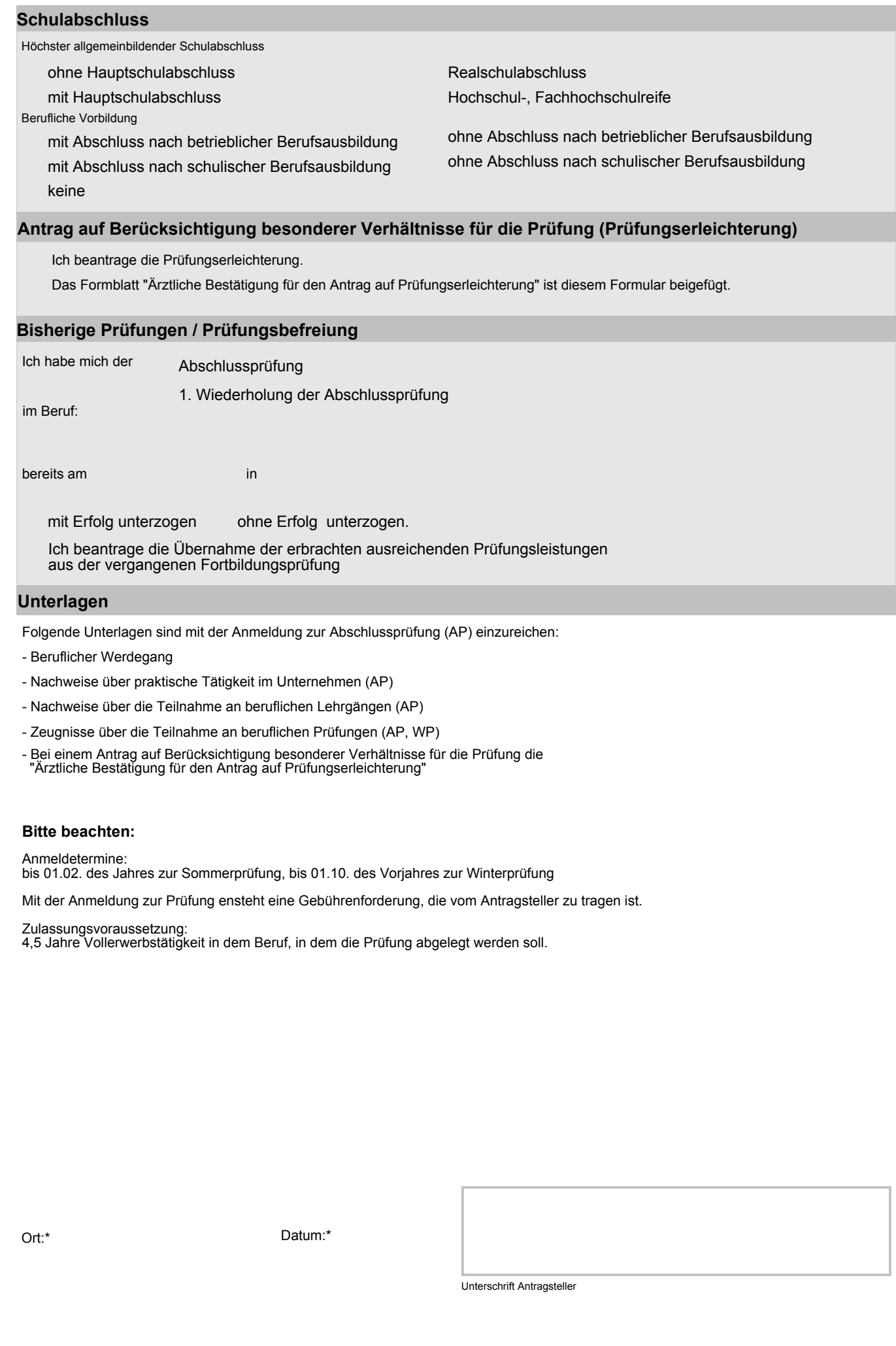

Folgende Unterlagen sind mit der Anmeldung zur Abschlussprüfung (AP) einzureichen:

- Beruflicher Werdegang
- Nachweise über praktische Tätigkeit im Unternehmen (AP)
- Nachweise über die Teilnahme an beruflichen Lehrgängen (AP)
- Zeugnisse über die Teilnahme an beruflichen Prüfungen (AP, WP)
- Bei einem Antrag auf Berücksichtigung besonderer Verhältnisse für die Prüfung die "Ärztliche Bestätigung für den Antrag auf Prüfungserleichterung"

## **Bitte beachten:**

Stand: Juli 2012

smul\_lfulg\_147

smul\_lfulg\_147<br>Stand: Juli 2012

Anmeldetermine: bis 01.02. des Jahres zur Sommerprüfung, bis 01.10. des Vorjahres zur Winterprüfung

Mit der Anmeldung zur Prüfung ensteht eine Gebührenforderung, die vom Antragsteller zu tragen ist.

Zulassungsvoraussetzung:

4,5 Jahre Vollerwerbstätigkeit in dem Beruf, in dem die Prüfung abgelegt werden soll.

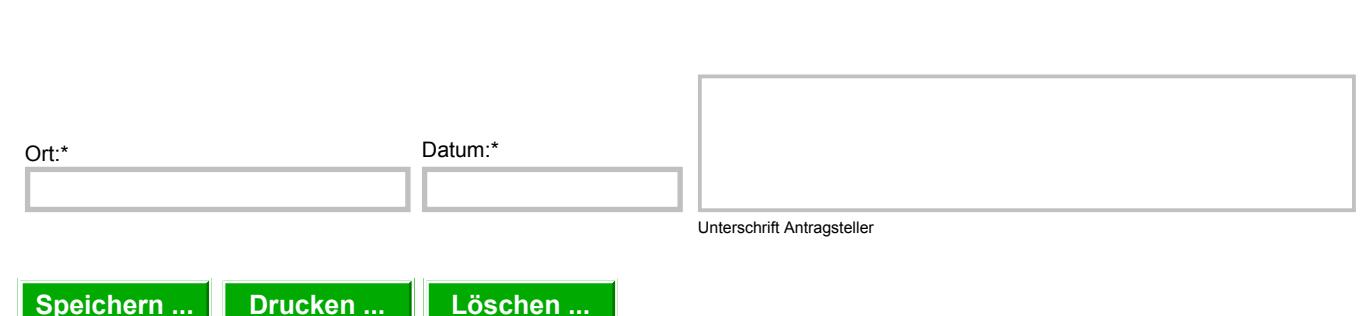